# estpassportQ&A

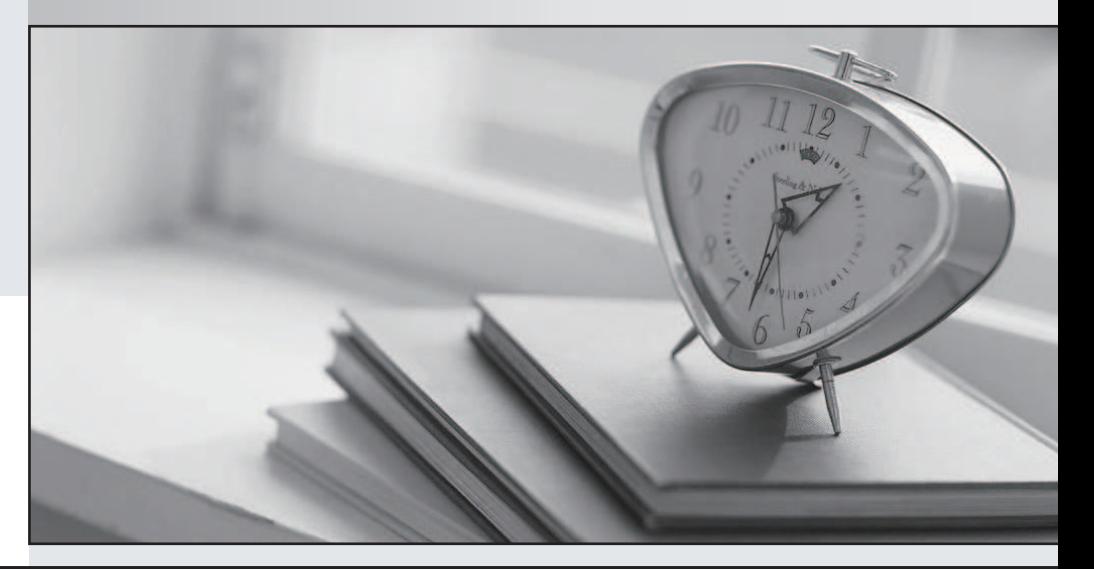

#### Higher Quality

#### Better Service!

We offer free update service for one year Http://www.testpassport.com

## **Exam** : **3X0-204**

## **Title** : level 2 sendmailmailing system

### **Version** : DEMO

- 1. Which of the following are well-known MTAs?
- A. Procmail
- B. Sendmail
- C. Netscape
- D. Pine
- E. Qmail Answer: BE

2. The MX record for a domain is set to: "IN MX 10 mail.company.com". What additional record types, if any, are required for the machine mail.company.com?

A. mail.company.com should have a CNAME record

B. mail.company.com should have no other records

- C. mail.company.com should have an A record
- D. mail.company.com should have both a CNAME and a PTR record

E. mail.company.com should have both a CNAME and an A record Answer: C

3. Which of the following files are checked and/or modified to restrict POP access to machines only in the domain company.com?

- A. /etc/hosts
- B. /etc/inetd.conf
- C. /etc/services
- D. /etc/hosts.allow
- E. /etc/hosts.deny Answer: BDE
- 4. Which of the following would NOT be an effective way for an e-mail user to prevent spam?
- A. Creating a mail filter based on the mail header
- B. Creating a mail filter against usernames with irregular capitalization

C. Creating a mail filter against mail from a specific user name

D. Using Procmail Answer: C

5. Which of the following are reasonable steps for a system administrator to take to reduce the amount of spam received by users of an e-mail system?

A. Only accept e-mail from trusted hosts

- B. Only accept inbound e-mail for users in this domain
- C. Use the DNS blacklist service to refuse e-mail from known spam sources
- D. Disable any accounts which receive spam

E. Filter e-mail headers for known spam subject lines Answer: BCE

- 6. Which of the following is not a valid delivery line for .qmail?
- A. # this is a comment
- B. |/usr/bin/vacation jsmith
- C. &joesmith
- D. &jsmith@company.com
- E. /home/jsmith/mail/archive Answer: C

7. What function does OSTYPE in the generic-linux.mc macro provide during Sendmail installation?

- A. It optimizes Sendmail to properly use memory allocations specific to an operating system
- B. It sets some path names specifically for the operating system
- C. It controls which applications mail can be sent to for processing
- D. It specifies the operating system of connecting mail servers

E. It denies privileges to operating systems with Sendmail security issues Answer: B

8. What does the divert command in the generic-linux.mc file do?

A. It handles all user .forward files

B. It controls the addition of text from the generic-linux.mc file to the output file or internal text buffers

C. It redirects e-mail to a third party mail server

D. It changes the header information of incoming messages and resends them

E. It copies e-mail locally and sends it to another mail server Answer: B

9. Which of the following will result if "dnl" is included after each command in the generic-linux.mc file?

A. The text from "dnl" until the end of that line is ignored

B. DNS will not be used in resolving the address to the host mail server

C. Mail can only be sent to servers named in the /etc/hosts and /etc/networks files

D. All commands that do not have "dnl" after each line are applied locally

E. The command on the next line is not executed Answer: A

10. An e-mail system has been configured to use the DNS Blacklist (DNSBL) service. What additional step is performed by the system as a result?

A. It checks the user's e-mail account against the deny spam database Web site

B. It sends a list of known spammers to a recipient requesting the information to be added to their mail filters

C. It controls which applications mail can be sent to based on the DNSBL database

D. It keeps track of recipients who requested to be removed from mass mailings

E. It checks the IP of each connection from which it is receiving mail against entries in the DNSBL database and the contract of the contract of the contract of the contract of the contract of the contract of the contract of the contract of the contract of the contract of the contract of the contract of the contract of t

Answer: E

This document was created with Win2PDF available at http://www.win2pdf.com. [The unregistered version of Win2PDF is for evaluation or non-commercial use only.](http://www.win2pdf.com) This page will not be added after purchasing Win2PDF.